# CS 261 Fall 2016

Mike Lam, Professor

### x86-64 Misc Topics

### **Topics**

- Pointer wrap-up
- Buffer overflows and mitigation
	- Stack randomization
	- Corruption detection
	- Read-only code regions
- Floating-point code
- Conclusion

### **Pointers**

- Every pointer has a type and a value
	- Casting changes type but not value
- Pointer values are simply addresses in memory
	- NOT the same as the pointer's address
- Pointers are created with '&' and dereferenced with '\*'
	- **Declaration != creation!**
	- Addresses of variables aren't stored explicitly until a pointer is created
- Arrays and pointers are closely related in C
	- $-$  Array variable  $=$  pointer to first element
- In assembly, indirect addressing modes are similar to pointers
	- Register name vs. register value vs. indirect memory value
	- Pointer name vs. pointer value vs. dereferenced value

### **GDB**

### · Learn it!

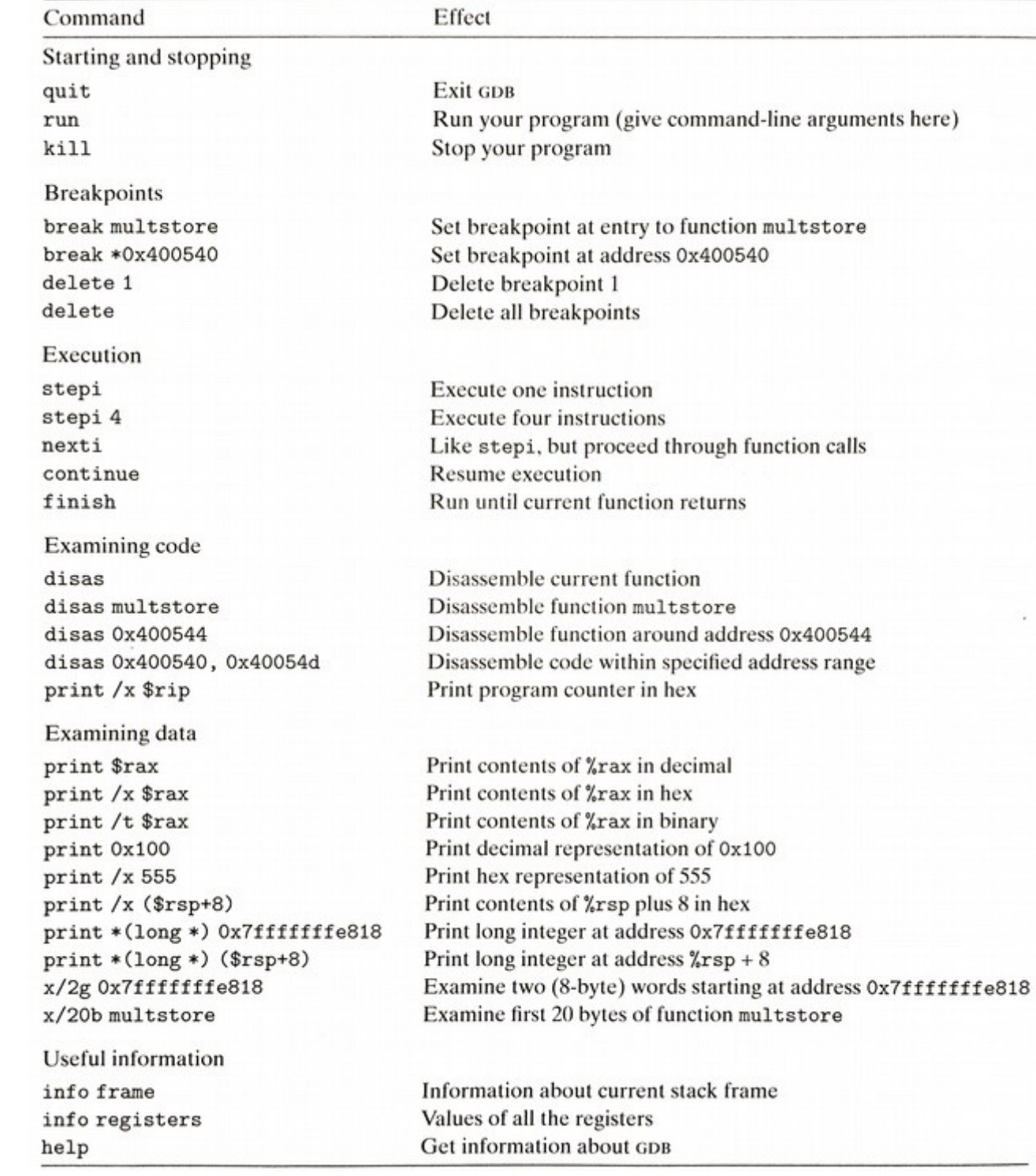

### Buffer overflows

- Major C/x86-64 security issue
	- C does not check for out-of-bounds array accesses
	- x86-64 stores return addresses and data on the same stack
	- Out-of-bound writes to local variables may overwrite other stack frames
	- Allows attackers to change control flow just by providing the right "data"
	- Many historical exploits (including Morris worm)

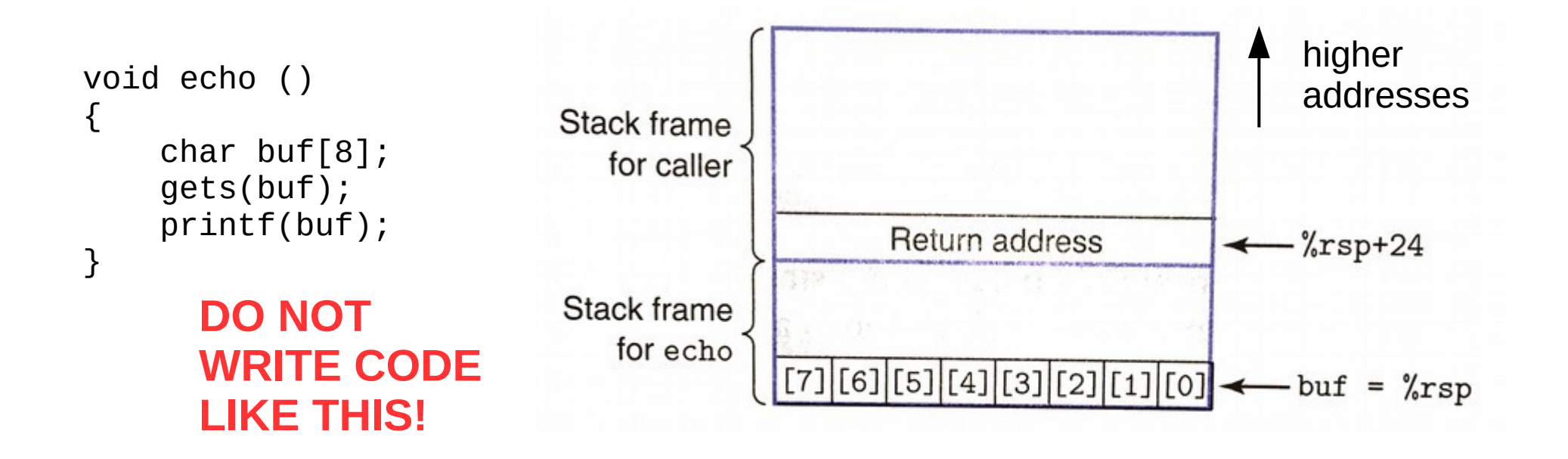

### Buffer overflows

- Shellcode (exploit code)
	- Pre-compiled snippets of code that exploit a buffer overflow

```
char shellcode[] =
"\xeb\x1f\x5e\x89\x76\x08\x31\xc0\x88\x46\x07\x89\x46\x0c\xb0\x0b"
"\x89\xf3\x8d\x4e\x08\x8d\x56\x0c\xcd\x80\x31\xdb\x89\xd8\x40\xcd"
"\x80\xe8\xdc\xff\xff\xff/bin/sh";
```
Complication: Must pad the shellcode with address of the buffer (guess and/or use a NOP-sled)

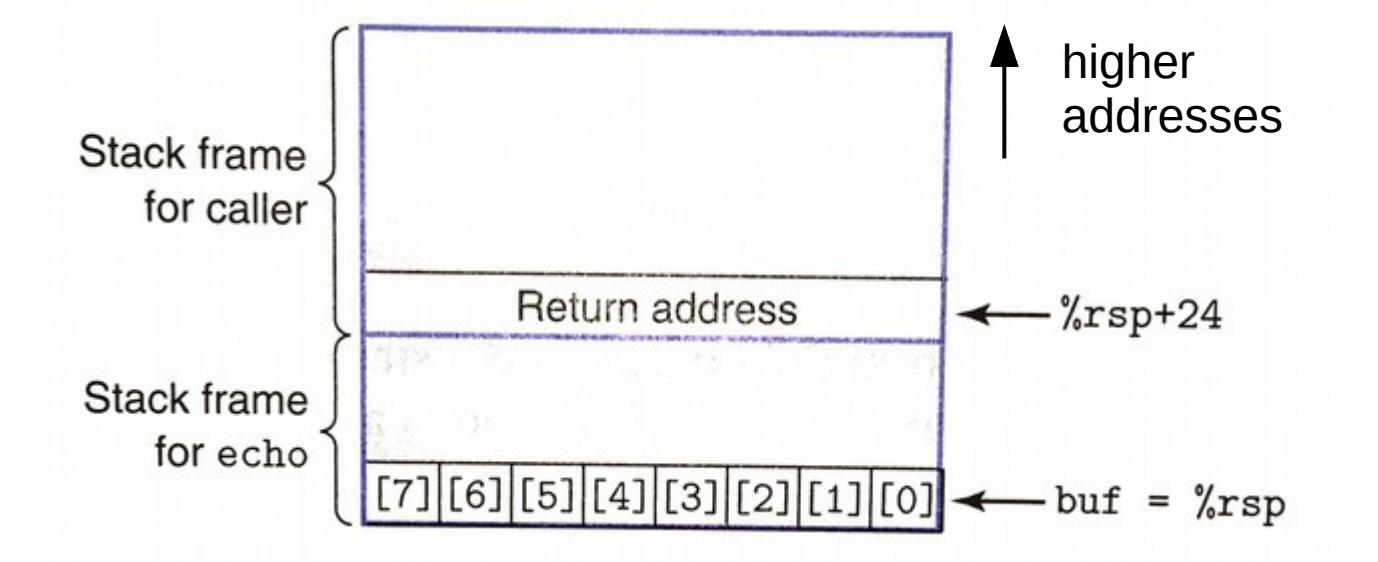

# Mitigating buffer overflows

- Stack randomization
	- Randomize starting location of stack
	- Makes it more difficult to guess buffer address
	- In Linux: address-space layout randomization
- Corruption detection
	- Insert a canary (guard value) after each array
	- Check canary before returning from function
- Read-only code regions
	- Mark stack memory as "no-execute"
	- Hinders just-in-time compilation and instrumentation

# Floating-point code

- Single-Instruction, Multiple-Data (SIMD)
	- Performs the same operation on multiple elements
	- Also known as vector instructions
- Various floating-point SIMD instruction sets
	- MMX, SSE, SSE2, SSE3, SSE4, SSE5, AVX, AVX2
	- New extra-wide XMM (128-bit) or YMM (256-bit) registers for holding multiple elements
		- Floating-point arguments passed in %xmm0-%xmm7
		- Return value in  $%$ *xmm* $\odot$
		- All registers are caller-saved
	- New instructions for movement and arithmetic

### **SSE/AVX**

#### • Movement

- movss / movsd
- movaps / movapd

#### • Conversion

- cytsi2ss / cytsi2sd
- cytss2si / cytsd2si
- cvtss2sd / cvtsd2ss

#### • Arithmetic

- $-$  addss / addsd
- $-$  addps  $/$  addpd
- $-$  ... (sub, mul, div,
- max, min, sqrt)  $\overline{\phantom{a}}$
- andps / andpd
- xorps / xorpd

#### • Comparison

- ucomiss / ucomisd

(AVX has "v\_\_\_" opcodes)

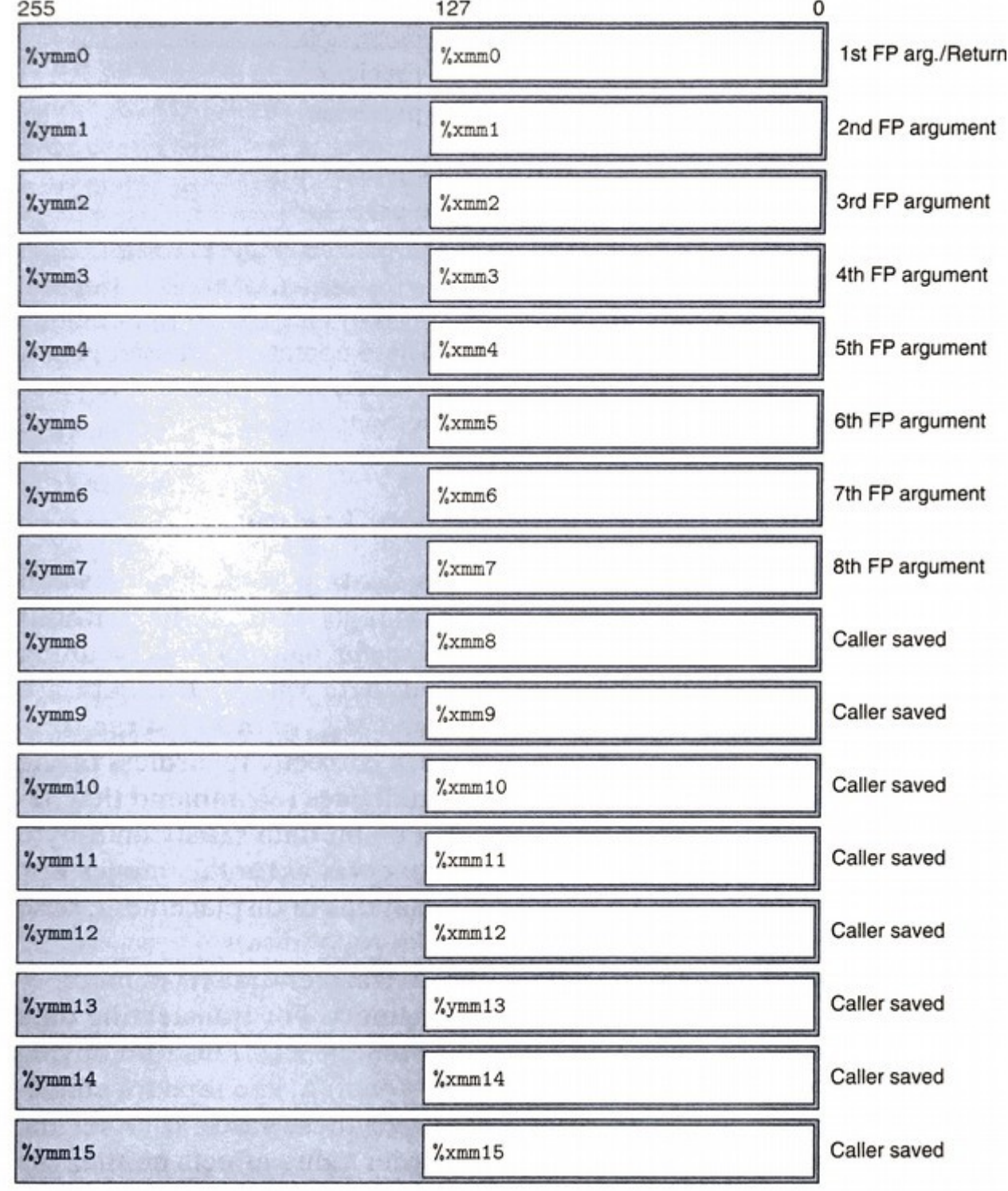

### Bitwise operations in SSE/AVX

- Assembly instructions provide low-level access to floating-point numbers
	- Some numeric operations can be done more efficiently with simple bitwise operations
- AKA: Stupid Floating-Point Hacks<sup>™</sup>
	- Set to zero (value XOR value)
	- Absolute value (value AND 0x7fffffff)
	- Additive inverse (value XOR 0x80000000)
- $\bullet$  Lesson: Information = Bits + Context
	- *(even if it wasn't the intended context!)*

### **Projects 3 & 4: Y86-64 ISA**

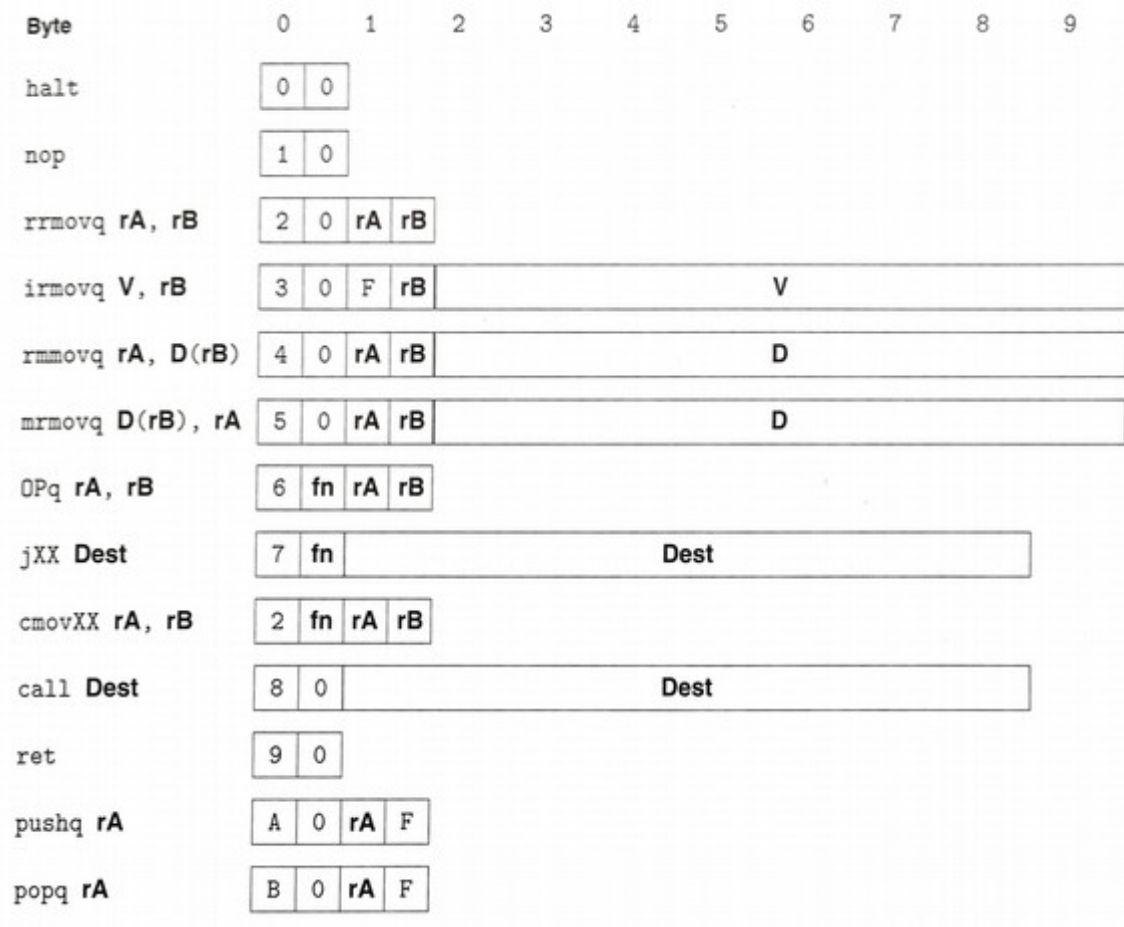

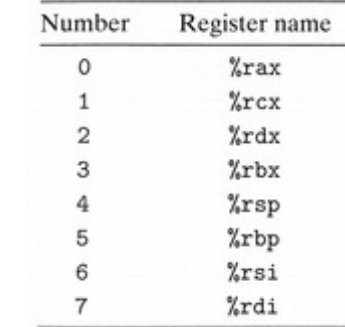

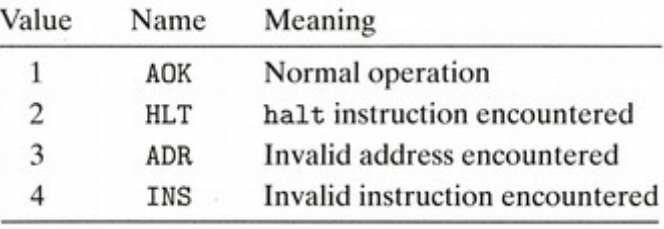

#### RF: Program registers

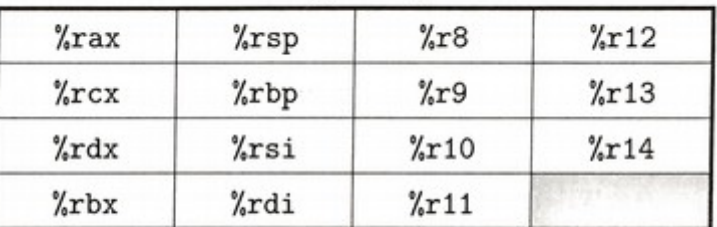

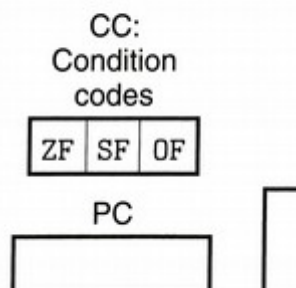

Stat: Program status

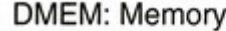

jne 7  $rrmovq$  2  $\vert$  4  $jge \mid 7 \mid 5$  $convle 2$ 76 jg  $cmov1$ 

**Branches** 

 $\circ$ cmovne  $2 \mid 4$  $cmovge$  2 5  $\vert$  1  $2|2$  $\texttt{cmovg}$ 

 $2|6$ 

**Moves** 

 $2 \mid 3$ 

cmove

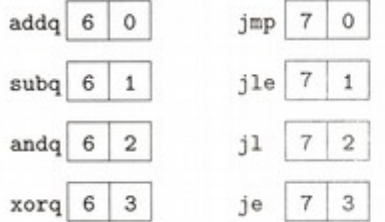

**Operations** 

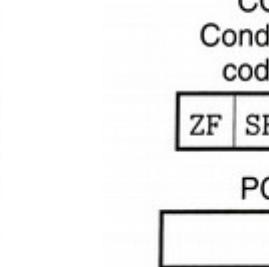

### Projects 3 & 4: Support Utilities

- New folder on stu: /cs/students/cs261/f16/src/**y86**
	- **isa.pdf**: Y86-64 reference sheet
	- **y86**: compiled reference solution to P3/P4
	- $-$  **yas**: Y86-64 assembler (.ys  $\rightarrow$  .yo and .o)
	- **yis**: Y86-64 simulator (takes .yo)
	- **ssim**: CPU simulator (takes .yo)
	- **simple.ys**: sample Y86-64 assembly program
- These will help with P3/P4: learn to use them!
	- "yas <yourfile.ys>" to assemble code into object files
- Hint: make shortcuts in your working folder for easier access
	- "ln -s /cs/students/cs261/f16/src/y86/yas yas"
	- "ln -s /cs/students/cs261/f16/src/y86/y86 ref-y86"

report any discrepancies!

## Projects 3 & 4: Hints & Thoughts

- Work incrementally
	- Gaps from  $C \rightarrow B \rightarrow A$  are much wider now
	- Remember that the grade is not the goal of the project
	- Start early enough to experiment and play
- Make your own examples to test with
	- Ignore our test suite while developing
	- Work until you think you've got the next grade, then test
- Remember the academic honesty policy
	- Working in the same space and sharing ideas is encouraged
	- Directly copying code is an honor code violation
	- This includes file transfers and cell phone photos

### Course status

- We're nearly halfway through the semester
	- One exam, two projects, seven labs, ten quizzes
	- Crucial point in the semester
- We've learned a lot but still have a lot ahead
	- At this point you should have a good feel for how the course is going to go for the remainder of the semester
	- Keep in mind the withdrawal date is Oct 27
- I hope the course has been challenging but rewarding
	- Let me know how we're doing!

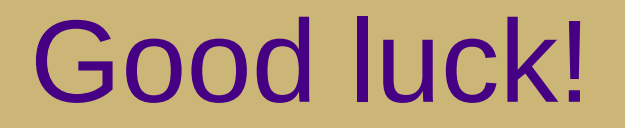

### *"[Coding] is a journey, not a destination."*